# Package 'ChIC'

April 12, 2022

Title Quality Control Pipeline for ChIP-Seq Data

Version 1.14.0

Author Carmen Maria Livi

Maintainer Carmen Maria Livi <carmen.livi@external.ifom.eu>

Description Quality control (QC) pipeline for ChIP-seq data using a comprehensive set of QC metrics, including previously proposed metrics as well as novel ones, based on local characteristics of the enrichment profile. The package provides functions to calculate a set of QC metrics, a compendium with reference values and machine learning models to score sample quality.

License GPL-2

Encoding UTF-8

LazyData TRUE

Imports ChIC.data (>= 1.11.1), caTools, methods, GenomicRanges, IRanges, parallel, progress, randomForest, caret, grDevices, stats, utils, graphics, S4Vectors, BiocGenerics, genomeIntervals, Rsamtools

**Depends** spp,  $R$  ( $>= 3.6$ )

biocViews ChIPSeq, QualityControl

RoxygenNote 7.1.1

git\_url https://git.bioconductor.org/packages/ChIC

git\_branch RELEASE\_3\_14

git\_last\_commit 14ce4c1

git\_last\_commit\_date 2021-10-26

Date/Publication 2022-04-12

# R topics documented:

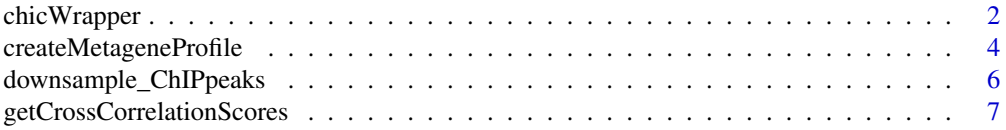

# <span id="page-1-0"></span>2 chicWrapper

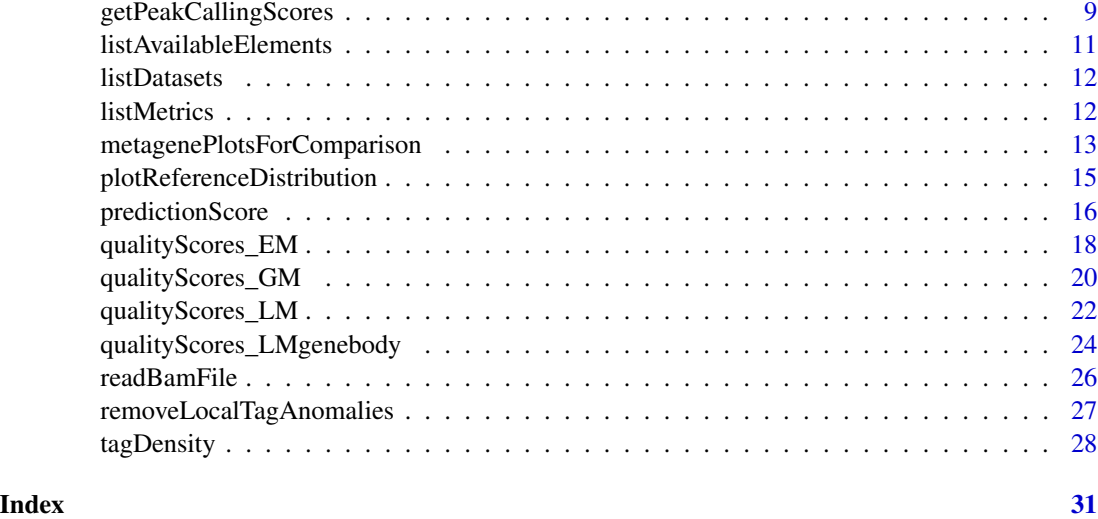

chicWrapper *ChIC analysis in one command*

# Description

This function creates a single document (in pdf format) containing all the analysis plots produced by ChIC: the CrossCorrelation profile of the immunoprecipitation, the fingerprint plot and the different metagene profiles and returns the ChIC RF score.

chicWrapper

# Usage

```
chicWrapper(
  chipName,
  inputName,
  read_length,
  savePlotPath = getwd(),
  target,
  annotationID,
 mc = 1,
  debug = FALSE
```
# )

# Arguments

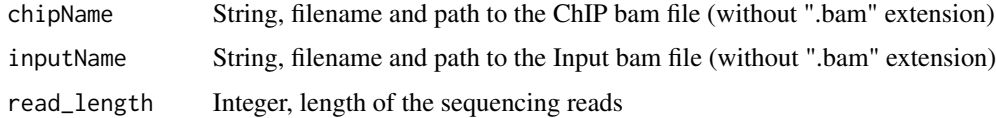

# chic Wrapper 3

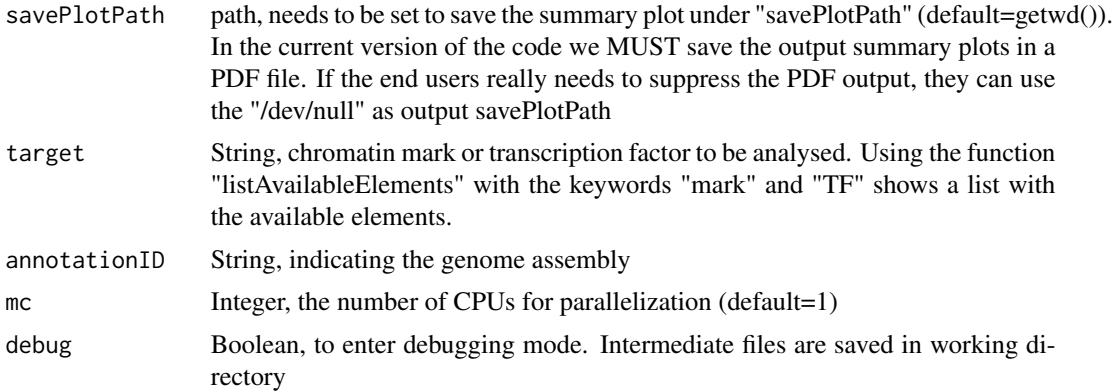

# Value

ChIC RF score, returns the rnadom forest prediction score of the predictionScore() function, produces the summary report and saves it under "savePlotPath".

# Examples

## This command is time intensive to run

```
## To run this example code the user MUST provide 2 bam files: one for
## ChIP and one for the input. Here we used ChIP-seq data from ENCODE.
## Two example files can be downloaded using the following link:
## https://www.encodeproject.org/files/ENCFF000BFX/
## https://www.encodeproject.org/files/ENCFF000BDQ/
## and save them in the working directory (here given in the temporary
## directory "filepath"
mc=5## Not run:
filepath=tempdir()
setwd(filepath)
target= "H3K4me3"
system("wget
https://www.encodeproject.org/files/ENCFF000BFX/@download/ENCFF000BFX.bam")
system("wget
```

```
https://www.encodeproject.org/files/ENCFF000BDQ/@download/ENCFF000BDQ.bam")
```

```
chipName=file.path(filepath,"ENCFF000BFX")
inputName=file.path(filepath,"ENCFF000BDQ")
```

```
prediction=chicWrapper(chipName=chipName, inputName=inputName,
target= "H3K4me3", read_length=36, mc=mc , savePlotPath=filepath)
print(prediction)
```
## End(Not run)

<span id="page-3-0"></span>createMetageneProfile *Wrapper function to create scaled and non-scaled metageneprofiles*

## **Description**

Metagene plots show the signal enrichment around a region of interest like the TSS or over a predefined set of genes. The tag density of the immunoprecipitation is taken over all RefSeg annotated human genes, averaged and log2 transformed. The same is done for the input. The normalized profile is calculated as the signal enrichment (immunoprecipitation over the input). Two objects are created: a non-scaled profile for the TSS and TES, and a scaled profile for the entire gene, including the gene body. The non-scaled profile is constructed around the TSS/TES, with 2KB up- and downstream regions respectively.

CreateMetageneProfile

#### Usage

```
createMetageneProfile(
  selectedTagsChip,
  selectedTagsInput,
  smoothed.densityChip = NULL,
  smoothed.densityInput = NULL,
  tag.shift,
  annotationID,
  debug = FALSE,mc = 1\lambda
```
# Arguments

```
selectedTagsChip
                  Data-structure with selected tag information for ChIP (returned by quality Scores EM).
selectedTagsInput
                  Data-structure with selected tag information for Input (returned by qualityScores_EM)
smoothed.densityChip
                  Optional, output of tagDensity on the ChIP taglist object. It is just used as part
                  of the ChIC_wrapper workflow to skip the call to tagDensity function as it is
                  already performed in the qualityScores_GM function.
smoothed.densityInput
                  Optional, output of tagDensity on the Input taglist object. It is just used as part
                  of the ChIC_wrapper workflow to skip the call to tagDensity function as it is
                  already performed in the qualityScores_GM function.
tag.shift Integer containing the value of the tag shif, calculated by getCrossCorrelation-
                  Scores()
annotationID String indicating the genome assembly
debug Boolean, to enter debugging mode. Intermediate files are saved in working di-
                  rectory
mc Integer, the number of CPUs for parallelization (default=1)
```
### createMetageneProfile 5

#### Value

list with 3 objects: scaled profile ("geneBody"), non-scaled profile for TSS (TSS) and TES (TES). Each object is made of a list containing the chip and the input profile

```
## This command is time intensive to run
##
## To run the example code the user must provide two bam files for the ChIP
## and the input and read them with the readBamFile() function. To make it
## easier for the user to run the example code we provide tow bam examples
## (chip and input) in our ChIC.data package that have already been loaded
##with the readBamFile() function.
mc=4finalTagShift=98
## Not run:
filepath=tempdir()
setwd(filepath)
data("chipSubset", package = "ChIC.data", envir = environment())
chipBam=chipSubset
data("inputSubset", package = "ChIC.data", envir = environment())
inputBam=inputSubset
## calculate binding characteristics
chip_binding.characteristics<-spp::get.binding.characteristics(
    chipBam, srange=c(0,500), bin=5,accept.all.tags=TRUE)
input_binding.characteristics<-spp::get.binding.characteristics(
    inputBam, srange=c(0,500), bin=5,accept.all.tags=TRUE)
##get chromosome information and order chip and input by it
chrl_final=intersect(names(chipBam$tags),names(inputBam$tags))
chipBam$tags=chipBam$tags[chrl_final]
chipBam$quality=chipBam$quality[chrl_final]
inputBam$tags=inputBam$tags[chrl_final]
inputBam$quality=inputBam$quality[chrl_final]
##remove sigular positions with extremely high read counts with
##respect to the neighbourhood
selectedTags=removeLocalTagAnomalies(chipBam, inputBam,
chip_binding.characteristics, input_binding.characteristics)
inputBamSelected=selectedTags$input.dataSelected
chipBamSelected=selectedTags$chip.dataSelected
##smooth input and chip tags
smoothedChip <- tagDensity(chipBamSelected,
    tag. shift = finalTagShift, mc = mc)smoothedInput <- tagDensity(inputBamSelected,
```

```
tag.shift = finalTagShift, mc = mc)
##calculate metagene profiles
Meta_Result <- createMetageneProfile(
    smoothed.densityChip = smoothedChip,
    smoothed.densityInput = smoothedInput,
    tag.shift = finalTagShift, mc = mc)
```
## End(Not run)

downsample\_ChIPpeaks *Function for downsampling peaks in ChIP-data to simulate failed antibody*

# Description

Function to downsample bam files: reads ChIP and Input bam files, calles peaks and removes randomly 60percent of the reads from the peaks. Returns a downsampled ChIP dataframe.

downsample\_ChIPpeaks

#### Usage

```
downsample_ChIPpeaks(
  chip.data,
  input.data,
  read_length,
  annotationID = "hg19",
  mc = 1,
  debug = FALSE
\mathcal{L}
```
#### Arguments

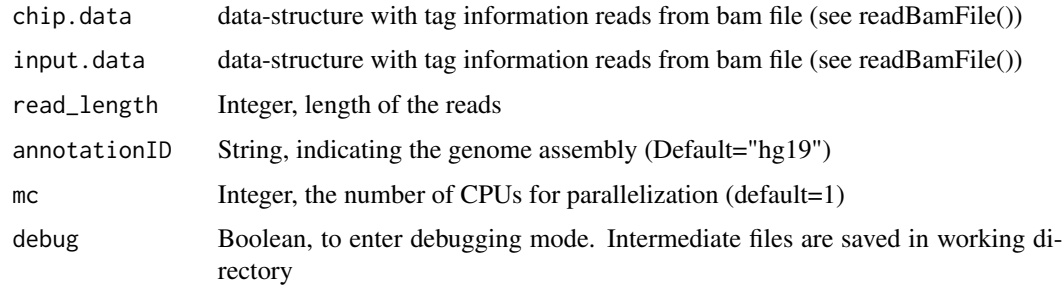

#### Value

chip.dataDownSampeld, data-structure with downsampled tags

# <span id="page-6-0"></span>getCrossCorrelationScores 7

#### Examples

## This command is time intensive to run

```
## To run this example code the user MUST provide 2 bam files: one for ChIP
## and one for the input". Here we used ChIP-seq data from ENCODE. Two
## example files can be downloaded using the following link:
## https://www.encodeproject.org/files/ENCFF000BFX/
## https://www.encodeproject.org/files/ENCFF000BDQ/
## and save them in the working directory (here given in the temporary
## directory "filepath"
mc=4## Not run:
filepath=tempdir()
setwd(filepath)
data("chipSubset", package = "ChIC.data", envir = environment())
chipBam=chipSubset
data("inputSubset", package = "ChIC.data", envir = environment())
inputBam=inputSubset
chip.dataNew=downsample_ChIPpeaks(chip.data=chipBam,
   input.data=inputBa, read_length=read_length,
   annotationID="hg19", mc=mc, debug=FALSE)
message(" downsampling from", sum(unlist(lapply(chipBam$tags,length)))," to ",
sum(unlist(lapply(chip.dataNew$tags,length))))
## End(Not run)
```
getCrossCorrelationScores

*QC-metrics from cross-correlation profile, phantom peak and general QC-metrics*

#### Description

We use cross-correlation analysis to obtain QC-metrics proposed for narrow-binding patterns. After calculating the strand cross-correlation coefficient (Kharchenko et al., 2008), we take the following values from the profile: coordinates of the ChIP-peak (fragment length, height A), coordinates at the phantom-peak (read length, height B) and the baseline (C), the strand-shift, the number of uniquely mapped reads (unique\_tags), uniquely mapped reads corrected by the library size, the number of reads and the read lengths. We calculate different values using the relative and absolute height of the cross-correlation peaks: the relative and normalized strand coefficient RSC and NSC (Landt et al., 2012), and the quality control tag (Marinov et al., 2013). Other values regarding the library complexity (Landt et al., 2012) like the fraction of non-redundant mapped reads (NRF; ratio between the number of uniquely mapped reads divided by the total number of reads), the NRF adjusted by library size and ignoring the strand direction (NRF\_nostrand), and the PCR bottleneck coefficient PBC (number of genomic locations to which exactly one unique mapping read maps, divided by the number of unique mapping reads).

getCrossCorrelationScores

# Usage

```
getCrossCorrelationScores(
  data,
  bchar,
  annotationID = "hg19",
  read_length,
  savePlotPath = NULL,
 mc = 1,
  tag = "ChIP")
```
# Arguments

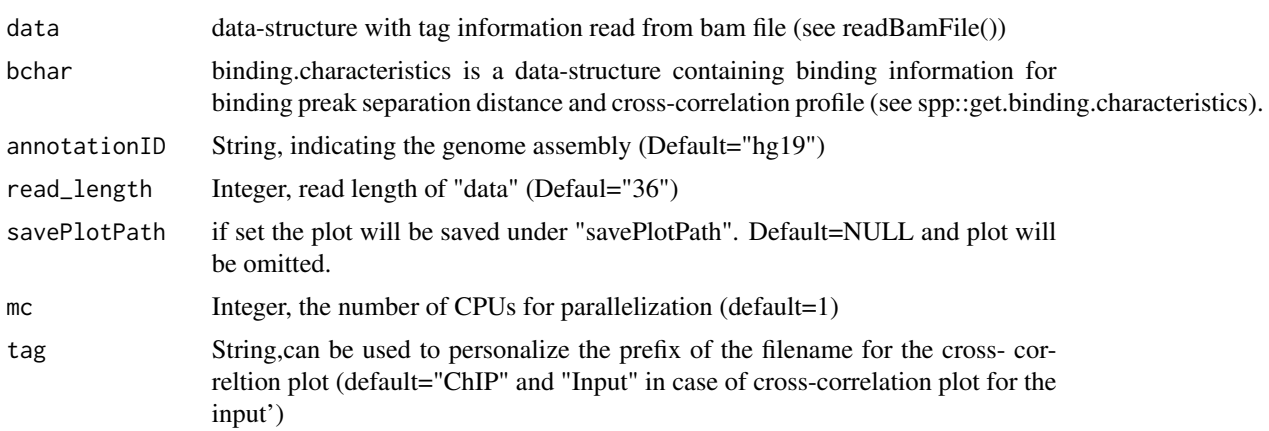

# Value

finalList List with QC-metrics

#### Examples

## This command is time intensive to run

## To run the example code the user must provide a bam file and read it ## with the readBamFile() function. To make it easier for the user to run ## the example code we provide a bam file in our ChIC.data package that has ## already been loaded with the readBamFile() function.

```
mc=4print("Cross-correlation for ChIP")
## Not run:
filepath=tempdir()
setwd(filepath)
```
# <span id="page-8-0"></span>getPeakCallingScores 9

```
data("chipSubset", package = "ChIC.data", envir = environment())
chipBam=chipSubset
## calculate binding characteristics
chip_binding.characteristics<-spp::get.binding.characteristics( chipBam,
    \text{range} = c(0, 500), \text{bin} = 5, \text{accept} = 11. tags = TRUE)
crossvalues_Chip<-getCrossCorrelationScores( chipBam ,
    chip_binding.characteristics, read_length = 36,
    annotationID="hg19",
    savePlotPath = filepath, mc = mc)
## End(Not run)
```
getPeakCallingScores *Calculating QC-values from peak calling procedure*

#### Description

QC-metrics based on the peak calling are the fraction of usable reads in the peak regions (FRiP) (Landt et al., 2012), for which the function calls sharp- and broad-binding peaks to obtain two types: the FRiP\_sharpsPeak and the FRiP\_broadPeak. The function takes the number of called of peaks using an FDR of 0.01 and an evalue of 10 (Kharchenko et al., 2008). And count the number of peaks called when using the sharp- and broad-binding option.

getPeakCallingScores

#### Usage

```
getPeakCallingScores(
 chip,
  input,
  chip.dataSelected,
  input.dataSelected,
  annotationID = "hg19",tag. shift = 75,mc = 1,
  chrorder = NULL,
  debug = FALSE
)
```
#### Arguments

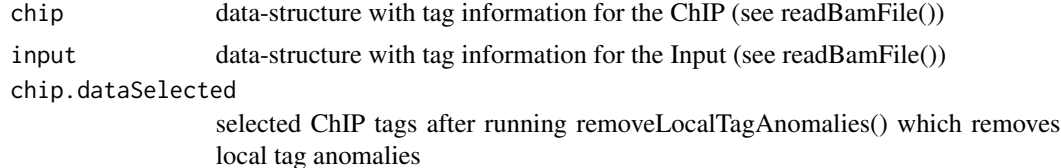

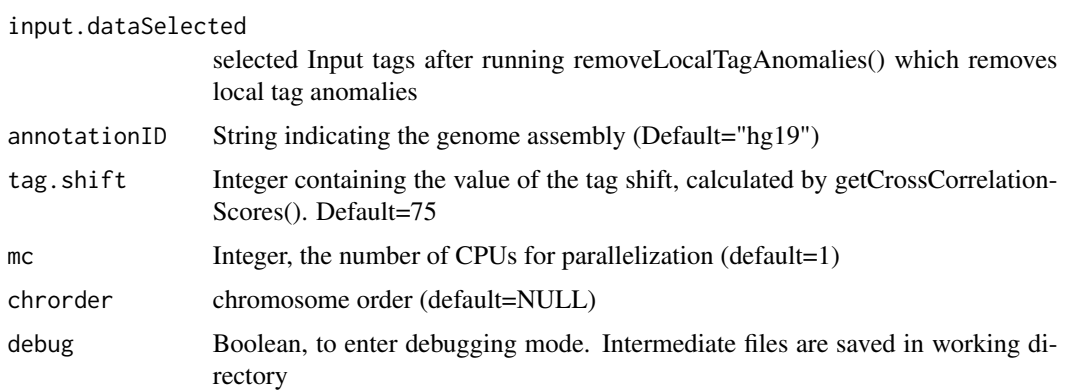

#### Value

QCscoreList List with 6 QC-values

```
mc=4finalTagShift=98
print("Cross-correlation for ChIP")
## Not run:
filepath=tempdir()
setwd(filepath)
data("chipSubset", package = "ChIC.data", envir = environment())chipBam=chipSubset
data("inputSubset", package = "ChIC.data", envir = environment())
inputBam=inputSubset
## calculate binding characteristics
chip_binding.characteristics<-spp::get.binding.characteristics(
    chipBam, srange=c(0,500), bin = 5, accept.all.tags = TRUE)
input_binding.characteristics<-spp::get.binding.characteristics(
    input Bam, range = c(0,500), bin = 5, accept.all.tags = TRUE##get chromosome information and order chip and input by it
chrl_final <- intersect(names(chipBam$tags), names(inputBam$tags))
chipBam$tags <- chipBam$tags[chrl_final]
chipBam$quality <- chipBam$quality[chrl_final]
inputBam$tags <- inputBam$tags[chrl_final]
inputBam$quality <- inputBam$quality[chrl_final]
##remove sigular positions with extremely high read counts with
##respect to the neighbourhood
selectedTags <- removeLocalTagAnomalies(chipBam, inputBam,
    chip_binding.characteristics, input_binding.characteristics)
```
# <span id="page-10-0"></span>listAvailableElements 11

```
inputBamSelected <- selectedTags$input.dataSelected
chipBamSelected <- selectedTags$chip.dataSelected
##Finally run function
bindingScores <- getPeakCallingScores(chip = chipBam,
    input = inputBam, chip.dataSelected = chipBamSelected,
    input.dataSelected = inputBamSelected,
    annotationID="hg19",
    tag.shift = finalTagShift, mc = mc)
## End(Not run)
```
listAvailableElements *Shows available chromatin marks and factors*

# Description

Lists chromatin marks and transcription factors that are available to be used for the comparison analysis by the fuctions metagenePlotsForComparison(), plotReferenceDistribution() and predictionScore().

listAvailableElements

#### Usage

```
listAvailableElements(target)
```
# Arguments

target String, chromatin mark or transcription factor to be analysed. With the keywords "mark" and "TF" the respective lists with the available elements are listed.

#### Value

List of elements or single string

```
listAvailableElements(target="CTCF")
listAvailableElements(target="H3K36me3")
listAvailableElements(target="TF")
listAvailableElements(target="mark")
```
# Description

Shows the IDs of all analysed ChIP-seq samples included in the compendium from ENCODE and Roadmap.

listDatasets

# Usage

listDatasets(dataset)

# Arguments

dataset String, to specify the dataset for which the IDs have to be returned. Valid keywords are "ENCODE" and "Roadmap".

# Value

"ENCODE" returns a vecor of transcription factor, chromatin mark and RNAPol2 sample IDs from ENCODE, "Roadmap" returns a vector of chromatin mark IDs from Roadmap that have been included in the compendium.

#### Examples

```
listDatasets(dataset="ENCODE")
listDatasets(dataset="Roadmap")
```
listMetrics *Lists the metrics available in the compendium*

#### Description

Lists the metrics available in the compendium that can be used with plotReferenceDistribution() listMetrics

#### Usage

```
listMetrics(category = "all")
```
#### Arguments

category String, to specify the category for which the list of metrics should to be returned. Valid keywords are "all", "EM", "GM", "LM".

# <span id="page-12-0"></span>Value

returns a character vecor of metrics available in the compendium that can be used with plotReferenceDistribution() as "metricToBePlotted" parameter

#### Examples

```
listMetrics(category="all")
listMetrics(category="EM")
```
metagenePlotsForComparison

*Function to create metage plots for comparison*

# Description

QC-metrics of newly analysed ChIP-seq samples can be compared with the reference values of the compendium and enrichment profiles can be plotted against pre-computed profiles of published datasets. The metagene profiles show the problematic samples signal (red line) for the ChIP, for the input and their relative enrichment when compared to the compendium's mean signal (black line) and its 2 x standard error (blue shadow). Additionally the function plots the desired QC-metric as a red dashed line for the sample plotted against the reference distribution (density plots) of the compendium values stratified by chromatin marks.

metagenePlotsForComparison

#### Usage

```
metagenePlotsForComparison(
  data,
  target,
  tag,
  savePlotPath = NULL,
 plot = "all"
)
```
#### Arguments

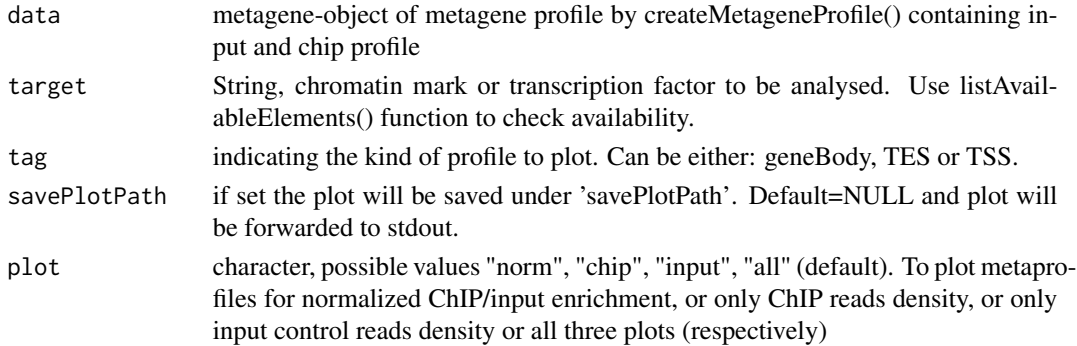

#### Value

Creates a pdf figure under 'savePlotPath'

# Examples

## This command is time intensive to run ## ## To run the example code the user must provide two bam files for the ChIP ## and the input and read them with the readBamFile() function. To make it ## easier for the user to run the example code we provide tow bam examples ## (chip and input) in our ChIC.data package that have already been loaded ## with the readBamFile() function.  $mc=4$ finalTagShift=98 ## Not run: filepath=tempdir() setwd(filepath) data("chipSubset", package = "ChIC.data", envir = environment()) chipBam=chipSubset data("inputSubset", package = "ChIC.data", envir = environment()) inputBam=inputSubset ## calculate binding characteristics chip\_binding.characteristics<-spp::get.binding.characteristics( chipBam, srange=c(0,500), bin=5,accept.all.tags=TRUE) input\_binding.characteristics<-spp::get.binding.characteristics( inputBam, srange=c(0,500), bin=5,accept.all.tags=TRUE) ##get chromosome information and order chip and input by it chrl\_final=intersect(names(chipBam\$tags),names(inputBam\$tags)) chipBam\$tags=chipBam\$tags[chrl\_final] chipBam\$quality=chipBam\$quality[chrl\_final] inputBam\$tags=inputBam\$tags[chrl\_final] inputBam\$quality=inputBam\$quality[chrl\_final] ##remove sigular positions with extremely high read counts with ##respect to the neighbourhood selectedTags=removeLocalTagAnomalies(chipBam, inputBam, chip\_binding.characteristics, input\_binding.characteristics) inputBamSelected=selectedTags\$input.dataSelected chipBamSelected=selectedTags\$chip.dataSelected ##smooth input and chip tags smoothedChip <- tagDensity(chipBamSelected, tag.shift = finalTagShift, mc = mc)

```
smoothedInput <- tagDensity(inputBamSelected,
    tag.shift = finalTagShift, mc = mc)
##calculate metagene profiles
Meta_Result <- createMetageneProfile(
    smoothed.densityChip = smoothedChip,
    smoothed.densityInput = smoothedInput,
    tag.shift = finalTagShift, mc = mc)
##compare metagene features of the geneBody with the compendium
metagenePlotsForComparison(data = Meta_Result$geneBody,
    target = "H3K4me3", tag = "geneBody")
## End(Not run)
```
plotReferenceDistribution

*Function to create reference distribution plot for comparison*

### Description

Creates a density plot (in pdf) for the sample against the reference distribution (density plots) of the compendium values stratified by chromatin marks.

plotReferenceDistribution

#### Usage

```
plotReferenceDistribution(
  target,
 metricToBePlotted = "RSC",
 currentValue,
  savePlotPath = NULL
)
```
#### Arguments

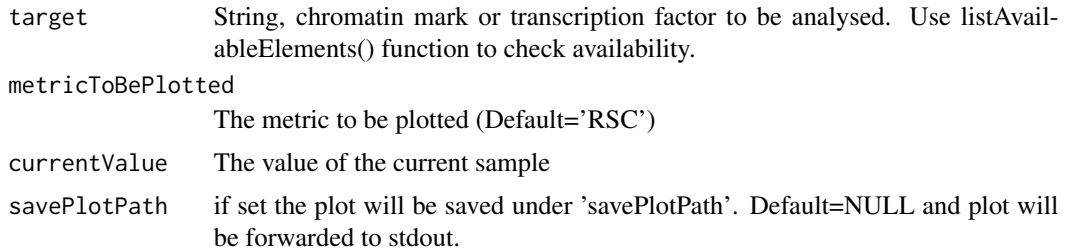

# Value

nothing, creates a figure under 'savePlotPath'

# <span id="page-15-0"></span>Examples

```
print ('Plot distribution of RSC')
## Not run:
filepath=tempdir()
setwd(filepath)
plotReferenceDistribution(target="H3K4me1",
    metricToBePlotted="RSC", currentValue=0.49, savePlotPath=filepath)
## End(Not run)
```
predictionScore *Predict score*

# Description

predictionScore

# Usage

```
predictionScore(
  target,
  features_cc,
  features_global,
  features_TSS,
  features_TES,
  features_scaled
)
```
#### Arguments

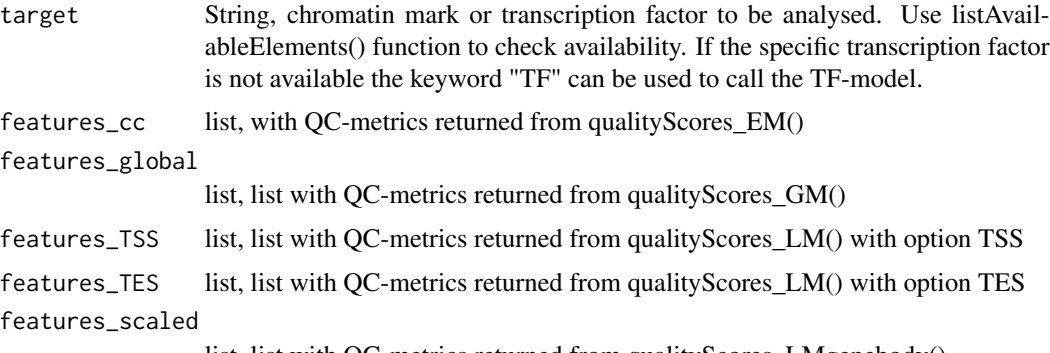

list, list with QC-metrics returned from qualityScores\_LMgenebody()

# Value

predictions for positive and negative class

# predictionScore 17

```
## To execute this command the user has to run the entire pipeline
## (time intensive to run)
## To run this example code the user MUST provide 2 bam files: one for ChIP
## and one for the input". Here we used ChIP-seq data from ENCODE. Two
## example files can be downloaded using the following link:
## https://www.encodeproject.org/files/ENCFF000BFX/
## https://www.encodeproject.org/files/ENCFF000BDQ/
## and save them in the working directory (here given in the temporary
## directory "filepath"
mc=4## Not run:
filepath=tempdir()
setwd(filepath)
system("wget
https://www.encodeproject.org/files/ENCFF000BFX/@@download/ENCFF000BFX.bam")
system("wget
https://www.encodeproject.org/files/ENCFF000BDQ/@@download/ENCFF000BDQ.bam")
chipName=file.path(filepath,"ENCFF000BFX")
inputName=file.path(filepath,"ENCFF000BDQ")
CC_Result=qualityScores_EM(chipName=chipName, inputName=inputName,
read_length=36, mc=mc,savePlotPath=filepath)
##save tag.shift value
finalTagShift=CC_Result$QCscores_ChIP$tag.shift
##save the smooted profile
smoothedDensityInput=CC_Result$TagDensityInput
smoothedDensityChip=CC_Result$TagDensityChip
##caluclate GM QC-metrics
Ch_Results=qualityScores_GM(densityChip=smoothedDensityChip,
densityInput=smoothedDensityInput,savePlotPath=filepath)
##caluclate metagene profiles
Meta_Result=createMetageneProfile(smoothedDensityChip,smoothedDensityInput,
finalTagShift,annotationID="hg19",mc=mc)
##get LM QC-values
TSSProfile=qualityScores_LM(Meta_Result$TSS,tag="TSS",savePlotPath=filepath)
TESProfile=qualityScores_LM(Meta_Result$TES,tag="TES",savePlotPath=filepath)
geneBody_Plot=qualityScores_LMgenebody(Meta_Result$geneBody,
savePlotPath=filepath)
##Finally use all calculated QC-metrics to predict the final score
```

```
##example for chromatin mark H3K4me3
predictionScore(target="H3K4me3", features_cc=CC_Result,
features_global=Ch_Results,features_TSS=TSSProfile, features_TES=TESProfile,
features_scaled=geneBody_Plot)
##example for TF not available in compendium
predictionScore(target="TF", features_cc=CC_Result,
features_global=Ch_Results,features_TSS=TSSProfile, features_TES=TESProfile,
features_scaled=geneBody_Plot)
##example for CTCF
predictionScore(target="CTCF", features_cc=CC_Result,
features_global=Ch_Results,features_TSS=TSSProfile, features_TES=TESProfile,
features_scaled=geneBody_Plot)
## End(Not run)
```
qualityScores\_EM *Wrapper function to calculate EM metrics*

# Description

Wrapper that reads bam files and provides EM QC-metrics from cross-correlation analysis, peak calling and general metrics like for example the read-length or NRF. In total 22 features are calculated.

qualityScores\_EM

# Usage

```
qualityScores_EM(
  chipName,
  inputName,
  read_length,
  chip.data = NULL,input.data = NULL,
  readAlignerType = "bam",
  annotationID,
 mc = 1,
  crossCorrelation_Input = FALSE,
  downSamplingChIP = FALSE,
  writeWig = FALSE,savePlotPath = NULL,
  debug = FALSE
)
```
<span id="page-17-0"></span>

# Arguments

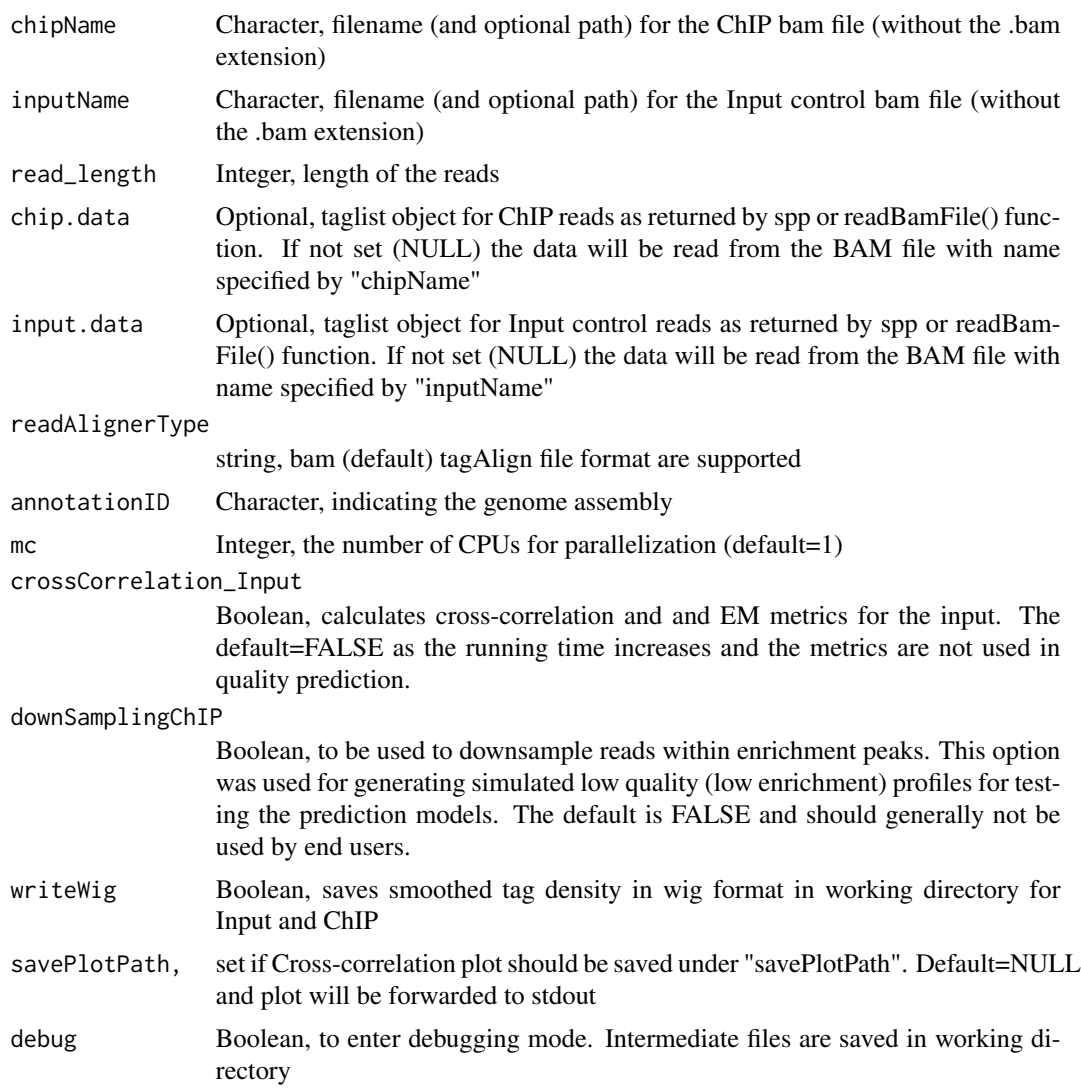

#### Value

returnList, contains QCscores\_ChIP List of QC-metrics with crosscorrelation values for the ChIP QCscores\_Input List of QC-metrics with crosscorrelation values for the Input if "crossCorrelation\_Input" parameter was set to TRUE, NULL otherwise QCscores\_binding List of QCscores from peak calls TagDensityChip Tag-density profile, smoothed by the Gaussian kernel (for further details see "spp" package) TagDensityInput Tag density-profile, smoothed by the Gaussian kernel (for further details see "spp" package)

# Examples

## This command is time intensive to run

```
## To run this example code the user MUST provide 2 bam files: one for ChIP
 ## and one for the input". Here we used ChIP-seq data from ENCODE. Two
 ## example files can be downloaded using the following link:
 ## https://www.encodeproject.org/files/ENCFF000BFX/
 ## https://www.encodeproject.org/files/ENCFF000BDQ/
 ## and save them in the working directory (here given in the temporary
 ## directory "filepath"
 mc=4## Not run:
 filepath=tempdir()
 setwd(filepath)
 system("wget
 https://www.encodeproject.org/files/ENCFF000BFX/@download/ENCFF000BFX.bam")
 system("wget
 https://www.encodeproject.org/files/ENCFF000BDQ/@download/ENCFF000BDQ.bam")
 chipName=file.path(filepath,"ENCFF000BFX")
 inputName=file.path(filepath,"ENCFF000BDQ")
 CC_Result=qualityScores_EM(chipName=chipName, inputName=inputName,
 read_length=36, mc=mc, annotationID = "hg19")
 ## End(Not run)
qualityScores_GM Wrapper function to calculate GM metrics from global read distribu-
                         tion
```
#### Description

This set of values is based on the global read distribution along the genome for immunoprecipitation and input data (Diaz et al., 2012). The genome is binned and the read coverage counted for each bin. Then the function computes the cumulative distribution of reads density per genomic bin and plots the fraction of the coverage on the y-axis and the fraction of bins on the x-axis. Then different values can be sampled from the cumulative distribution: like the fraction of bins without reads for in immunoprecipitation and input,the point of the maximum distance between the ChIP and the input (x-axis, y-axis for immunoprecipitation and input, distance (as absolute difference), the sign of the differences), the fraction of reads in the top 1 percent bin for immunoprecipitation and input. Finally, the funciton returns 9 QC-measures.

qualityScores\_GM

# Usage

```
qualityScores_GM(
  selectedTagsChip,
  selectedTagsInput,
```
<span id="page-19-0"></span>

# qualityScores\_GM 21

```
tag.shift,
 annotationID,
 savePlotPath = NULL,
 mc = 1,
 returnDensities = FALSE
)
```
# Arguments

selectedTagsChip

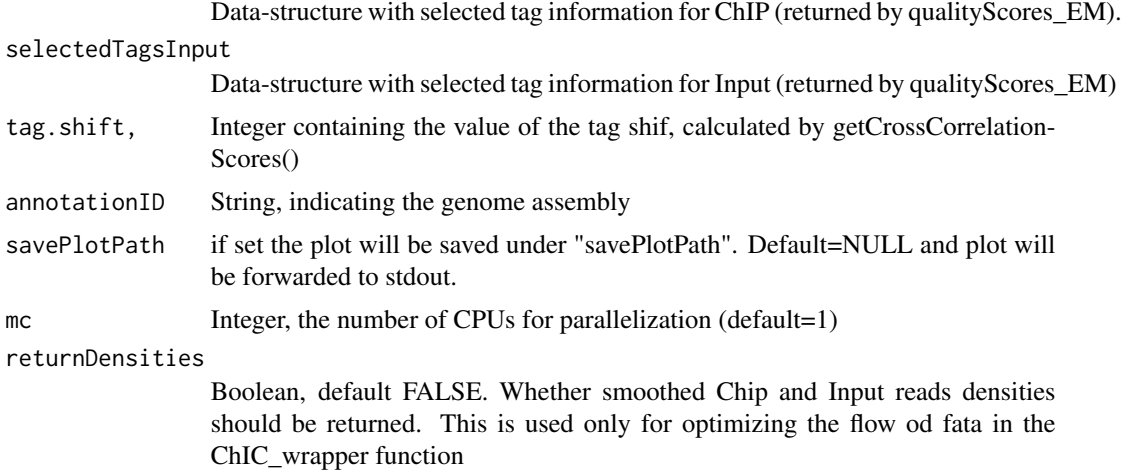

# Value

finalList List with 9 QC-values

# Examples

## This command is time intensive to run ## ## To run the example code the user must provide two bam files for the ChIP ## and the input and read them with the readBamFile() function. To make it ## easier for the user to run the example code we provide tow bam examples ## (chip and input) in our ChIC.data package that have already been loaded ## with the readBamFile() function.  $mc=4$ 

```
finalTagShift=98
## Not run:
```

```
filepath=tempdir()
setwd(filepath)
```

```
data("chipSubset", package = "ChIC.data", envir = environment())
chipBam=chipSubset
data("inputSubset", package = "ChIC.data", envir = environment())
inputBam=inputSubset
```

```
## calculate binding characteristics
chip_binding.characteristics<-spp::get.binding.characteristics(
    chipBam, srange=c(0,500), bin=5,accept.all.tags=TRUE)
input_binding.characteristics<-spp::get.binding.characteristics(
    inputBam, srange=c(0,500), bin=5,accept.all.tags=TRUE)
##get chromosome information and order chip and input by it
chrl_final=intersect(names(chipBam$tags),names(inputBam$tags))
chipBam$tags=chipBam$tags[chrl_final]
chipBam$quality=chipBam$quality[chrl_final]
inputBam$tags=inputBam$tags[chrl_final]
inputBam$quality=inputBam$quality[chrl_final]
##remove sigular positions with extremely high read counts with
##respect to the neighbourhood
selectedTags=removeLocalTagAnomalies(chipBam, inputBam,
chip_binding.characteristics, input_binding.characteristics)
inputBamSelected=selectedTags$input.dataSelected
chipBamSelected=selectedTags$chip.dataSelected
##smooth input and chip tags
smoothedChip <- tagDensity(chipBamSelected,
    tag.shift = finalTagShift, mc = mc)
smoothedInput <- tagDensity(inputBamSelected,
    tag.shift = finalTagShift, mc = mc)
Ch_Results <- qualityScores_GM(densityChip = smoothedChip,
    densityInput = smoothedInput, savePlotPath = filepath)
## End(Not run)
```
qualityScores\_LM *Wrapper function that plots non-scaled profiles for TSS of TES and to collect the QC-metrics*

#### Description

The non-scaled profile is constructed around the TSS/TES, with 2KB up- and downstream regions respectively. Different values are taken at the TSS/TES and surroundings with +/-2KB, +/-1KB and +/-500 sizes. For all the genomic positions, we kept the values for the ChIP and the normalized profile, as the normalization already contains information from the input. Additionally, we calculated for all of the intervals between the predefined positions the area under the profile, the local maxima (x, y coordinates), the variance, the standard deviation and the quantiles at 0 the function returns 43 QC-metrics.

qualityScores\_LM

# qualityScores\_LM 23

#### Usage

```
qualityScores_LM(data, tag, savePlotPath = NULL, plot = "all")
```
#### Arguments

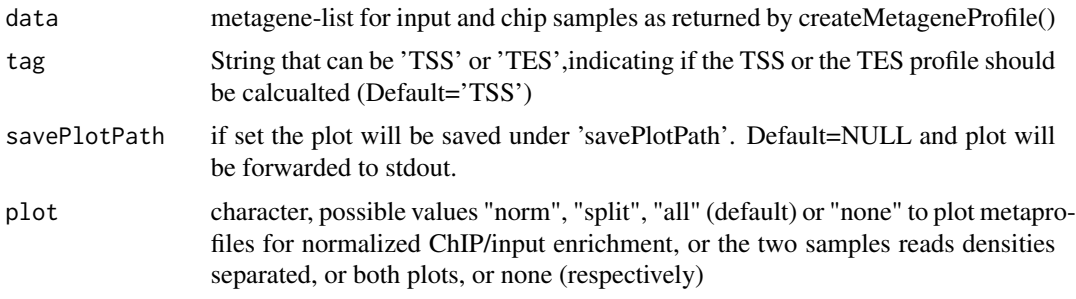

#### Value

result Dataframe with QC-values for chip, input and normalized metagene profile

```
## This command is time intensive to run
##
## To run the example code the user must provide two bam files for the ChIP
## and the input and read them with the readBamFile() function. To make it
## easier for the user to run the example code we provide tow bam examples
## (chip and input) in our ChIC.data package that have already been loaded
## with the readBamFile() function.
mc=4finalTagShift=82
## Not run:
filepath=tempdir()
setwd(filepath)
data("chipBam", package = "ChIC.data", envir = environment())
data("inputbam", package = "ChIC.data", envir = environment())## calculate binding characteristics
chip_binding.characteristics<-spp::get.binding.characteristics(
    chipBam, srange=c(0,500), bin=5,accept.all.tags=TRUE)
input_binding.characteristics<-spp::get.binding.characteristics(
    inputBam, srange=c(0,500), bin=5,accept.all.tags=TRUE)
##get chromosome information and order chip and input by it
chrl_final=intersect(names(chipBam$tags), names(inputBam$tags))
chipBam$tags=chipBam$tags[chrl_final]
chipBam$quality=chipBam$quality[chrl_final]
```

```
inputBam$tags=inputBam$tags[chrl_final]
inputBam$quality=inputBam$quality[chrl_final]
##remove sigular positions with extremely high read counts with
##respect to the neighbourhood
selectedTags=removeLocalTagAnomalies(chipBam, inputBam,
chip_binding.characteristics, input_binding.characteristics)
inputBamSelected=selectedTags$input.dataSelected
chipBamSelected=selectedTags$chip.dataSelected
##smooth input and chip tags
smoothedChip=tagDensity(chipBamSelected, tag.shift=finalTagShift)
smoothedInput=tagDensity(inputBamSelected, tag.shift=finalTagShift)
##calculate metagene profiles
Meta_Result=createMetageneProfile(smoothed.densityChip=smoothedChip,
    smoothedInput,tag.shift=finalTagShift, mc=mc)
##estract QC-values and plot metageneprofile for TSS
TSS_Scores=qualityScores_LM(data=Meta_Result$TSS, tag="TSS",
savePlotPath=filepath))
## End(Not run)
```

```
qualityScores_LMgenebody
```
*Wrapper function to plot the scaled metagene- profile and to collect the QC-metrics*

### Description

The scaled metagene profile that includes the gene body, the signal is captured on a real scale from the TSS and an upstream region of 2KB. From the TSS, the gene body is constructed with 0.5KB in real scale at the gene start (TSS + 0.5KB) and the gene end (TES - 0.5KB), whereas the remaining gene body is scaled to a virtual length of 2000. Considering the length of these regions, the minimum gene length required is 3KB and shorter genes are filtered out. From the profile, we take enrichment values at different coordinates: at -2KB, at the TSS, inner margin (0.5KB), gene body (2KB + 2  $*$  inner margin), gene body+1KB. We collect in total 42 QC-metrics from the ChIP and normalized profile.

qualityScores\_LMgenebody

# Usage

```
qualityScores_LMgenebody(
  data,
  savePlotPath = NULL,
  tag = "geneBody",
 plot = "all"
)
```
<span id="page-23-0"></span>

#### Arguments

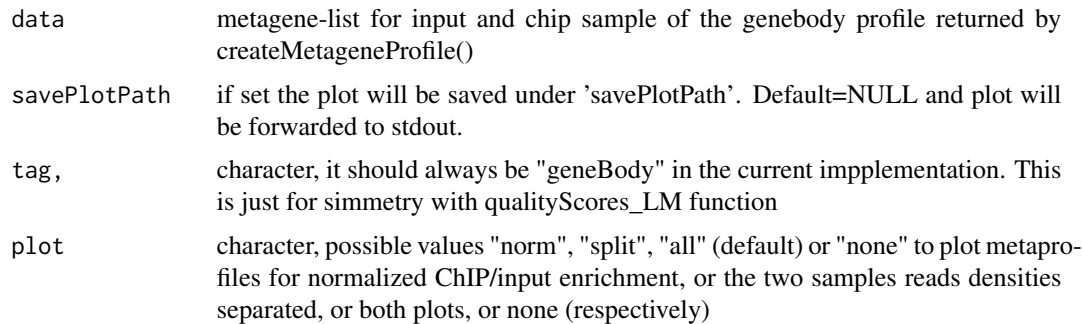

#### Value

returnList

```
## This command is time intensive to run
##
## To run the example code the user must provide two bam files for the ChIP
## and the input and read them with the readBamFile() function. To make it
## easier for the user to run the example code we provide tow bam examples
## (chip and input) in our ChIC.data package that have already been loaded
## with the readBamFile() function.
mc=4finalTagShift=82
## Not run:
filepath=tempdir()
setwd(filepath)
data("chipBam", package = "ChIC.data", envir = environment())
data("inputBam", package = "ChIC.data", envir = environment())## calculate binding characteristics
chip_binding.characteristics<-spp::get.binding.characteristics(
    chipBam, srange=c(0,500), bin=5,accept.all.tags=TRUE)
input_binding.characteristics<-spp::get.binding.characteristics(
    inputBam, srange=c(0,500), bin=5,accept.all.tags=TRUE)
##get chromosome information and order chip and input by it
chrl_final=intersect(names(chipBam$tags), names(inputBam$tags))
chipBam$tags=chipBam$tags[chrl_final]
chipBam$quality=chipBam$quality[chrl_final]
inputBam$tags=inputBam$tags[chrl_final]
inputBam$quality=inputBam$quality[chrl_final]
##remove sigular positions with extremely high read counts with
```

```
##respect to the neighbourhood
selectedTags=removeLocalTagAnomalies(chipBam, inputBam,
chip_binding.characteristics, input_binding.characteristics)
inputBamSelected=selectedTags$input.dataSelected
chipBamSelected=selectedTags$chip.dataSelected
##smooth input and chip tags
smoothedChip=tagDensity(chipBamSelected, tag.shift=finalTagShift)
smoothedInput=tagDensity(inputBamSelected, tag.shift=finalTagShift)
##calculate metagene profiles
Meta_Result=createMetageneProfile(smoothed.densityChip=smoothedChip,
    smoothedInput, tag.shift=finalTagShift, mc=mc)
#create scaled metagene profile
geneBody_Scores=qualityScores_LMgenebody(Meta_Result$geneBody,
savePlotPath=filepath)
## End(Not run)
```
readBamFile *Read bam file*

# Description

Reading bam file format readBamFile

#### Usage

readBamFile(filename, readAlignerType = "bam")

#### Arguments

filename, name/path of the bam file to be read (without extension)

readAlignerType,

format of the input file. Currently only 'bam' (default) and 'tagAlign' are supported

# Value

result list of lists, every list corresponds to a chromosome and contains a vector of coordinates of the 5' ends of the aligned tags.

# <span id="page-26-0"></span>removeLocalTagAnomalies 27

# Examples

```
## To run this example code the user MUST provide a bam file: The user can
## download a ChIP-seq bam file for example from ENCODE:
## https://www.encodeproject.org/files/ENCFF000BFX/
## and save it in the working directory
bamID="ENCFF000BFX"
## Not run:
filepath=tempdir()
setwd(filepath)
system("wget
https://www.encodeproject.org/files/ENCFF000BFX/@download/ENCFF000BFX.bam")
bamName=file.path(filepath,bamID)
chipBam=readBamFile(bamName)
```
## End(Not run)

removeLocalTagAnomalies

*Removes loval anomalies*

# **Description**

The removeLocalTagAnomalies function removes tags from regions with extremely high tag counts compared to the neighbourhood.

removeLocalTagAnomalies

# Usage

```
removeLocalTagAnomalies(chip, input, chip_b.characteristics)
```
#### Arguments

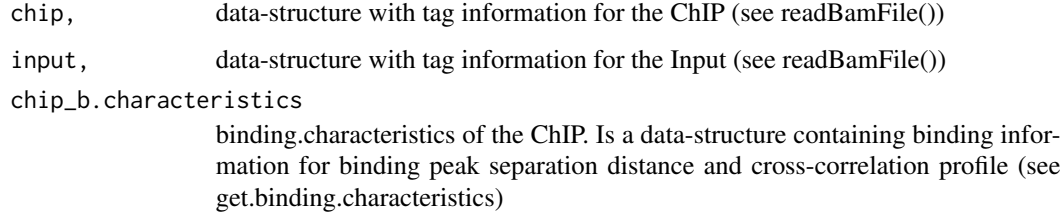

#### Value

result A list containing filtered data structure for ChIP and Input

#### Examples

```
## This command is time intensive to run
##
## To run the example code the user must provide two bam files for the ChIP
## and the input and read them with the readBamFile() function. To make it
## easier for the user to run the example code we provide tow bam examples
## (chip and input) in our ChIC.data package that have already been loaded
##with the readBamFile() function.
mc=4## Not run:
filepath=tempdir()
setwd(filepath)
##load the data
data("chipSubset", package = "ChIC.data", envir = environment())
chipBam=chipSubset
data("inputSubset", package = "ChIC.data", envir = environment())
inputBam=inputSubset
## calculate binding characteristics
chip_binding.characteristics<-spp::get.binding.characteristics(
chipBam, srange=c(0,500), bin=5,accept.all.tags=TRUE)
##get chromosome information and order chip and input by it
chrl_final=intersect(names(chipBam$tags),names(inputBam$tags))
chipBam$tags=chipBam$tags[chrl_final]
chipBam$quality=chipBam$quality[chrl_final]
inputBam$tags=inputBam$tags[chrl_final]
inputBam$quality=inputBam$quality[chrl_final]
##remove singular positions with extremely high read counts with
##respect to the neighbourhood
selectedTags=removeLocalTagAnomalies(chipBam, inputBam,
chip_binding.characteristics)
## End(Not run)
```
tagDensity *Smoothed tag density*

#### Description

Calculates the smoothed tag density using spp::get.smoothed.tag.density tagDensity

<span id="page-27-0"></span>

# tagDensity 29

#### Usage

```
tagDensity(data, tag.shift, annotationID = "hg19", mc = 1)
```
#### Arguments

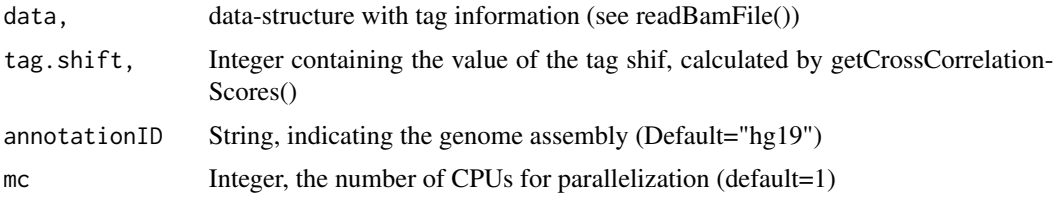

# Value

smoothed.density A list of lists, each list corresponds to a chromosome and contains a vector of coordinates of the 5' ends of the aligned tags

```
## This command is time intensive to run
##
## To run the example code the user must provide two bam files for the ChIP
## and the input and read them with the readBamFile() function. To make it
## easier for the user to run the example code we provide tow bam examples
## (chip and input) in our ChIC.data package that have already been loaded
## with the readBamFile() function.
mc=4finalTagShift=98
## Not run:
filepath=tempdir()
setwd(filepath)
data("chipSubset", package = "ChIC.data", envir = environment())chipBam=chipSubset
data("inputSubset", package = "ChIC.data", envir = environment())
inputBam=inputSubset
chip_binding.characteristics<-spp::get.binding.characteristics(
    chipBam, srange=c(0,500), bin=5,accept.all.tags=TRUE)
input_binding.characteristics<-spp::get.binding.characteristics(
    inputBam, srange=c(0,500), bin=5,accept.all.tags=TRUE)
##get chromosome information and order chip and input by it
chrl_final=intersect(names(chipBam$tags),names(inputBam$tags))
chipBam$tags=chipBam$tags[chrl_final]
chipBam$quality=chipBam$quality[chrl_final]
inputBam$tags=inputBam$tags[chrl_final]
inputBam$quality=inputBam$quality[chrl_final]
```
##remove sigular positions with extremely high read counts with ##respect to the neighbourhood selectedTags=removeLocalTagAnomalies(chipBam, inputBam, chip\_binding.characteristics, input\_binding.characteristics)

chipBamSelected=selectedTags\$chip.dataSelected

smoothedChip=tagDensity(chipBamSelected, tag.shift=finalTagShift)

## End(Not run)

# <span id="page-30-0"></span>Index

chicWrapper, [2](#page-1-0) createMetageneProfile, [4](#page-3-0)

downsample\_ChIPpeaks, [6](#page-5-0)

getCrossCorrelationScores, [7](#page-6-0) getPeakCallingScores, [9](#page-8-0)

listAvailableElements, [11](#page-10-0) listDatasets, [12](#page-11-0) listMetrics, [12](#page-11-0)

metagenePlotsForComparison, [13](#page-12-0)

plotReferenceDistribution, [15](#page-14-0) predictionScore, [16](#page-15-0)

qualityScores\_EM, [18](#page-17-0) qualityScores\_GM, [20](#page-19-0) qualityScores\_LM, [22](#page-21-0) qualityScores\_LMgenebody, [24](#page-23-0)

readBamFile, [26](#page-25-0) removeLocalTagAnomalies, [27](#page-26-0)

tagDensity, [28](#page-27-0)